# *Suvestinė redakcija nuo 2022-08-24 iki 2023-01-26*

*Įsakymas paskelbtas: TAR 2021-06-28, i. k. 2021-14421*

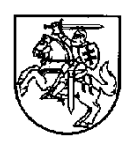

## **LIETUVOS RESPUBLIKOS FINANSŲ MINISTRAS**

# **ĮSAKYMAS DĖL STRATEGINIO VALDYMO METODIKOS TAIKYMO**

2021 m. birželio 28 d. Nr. 1K-227 Vilnius

Vadovaudamasi Strateginio valdymo metodikos, patvirtintos Lietuvos Respublikos Vyriausybės 2021 m. balandžio 28 d. nutarimu Nr. 292 "Dėl Lietuvos Respublikos strateginio valdymo įstatymo, Lietuvos Respublikos regioninės plėtros įstatymo 4 straipsnio 3 ir 5 dalių, 7 straipsnio 1 ir 4 dalių ir Lietuvos Respublikos biudžeto sandaros įstatymo 14<sup>1</sup> straipsnio 3 dalies įgyvendinimo", 82 ir 195 punktais,

*Preambulės pakeitimai:*

*Nr[. 1K-292,](https://www.e-tar.lt/portal/legalAct.html?documentId=bc6fbf0022ad11edb4cae1b158f98ea5) 2022-08-19, paskelbta TAR 2022-08-23, i. k. 2022-17411*

t v i r t i n u pridedamas:

1. Plėtros programos pažangos priemonės aprašo formą.

2. Plėtros programos pažangos priemonės apraše nurodytos informacijos pagrindimo aprašo formą.

3. Viešųjų išlaidų peržiūros metodines gaires.

*Papildyta punktu:*

*Nr[. 1K-292,](https://www.e-tar.lt/portal/legalAct.html?documentId=bc6fbf0022ad11edb4cae1b158f98ea5) 2022-08-19, paskelbta TAR 2022-08-23, i. k. 2022-17411*

Finansų ministrė Gintarė Skaistė

# PATVIRTINTA

Lietuvos Respublikos finansų ministro 2021 m. birželio 28 d. įsakymu Nr. 1K-227 (Lietuvos Respublikos finansų ministro 2022 m. rugpjūčio 19 d. įsakymo Nr. 1K-292 redakcija)

# **VIEŠŲJŲ IŠLAIDŲ PERŽIŪROS METODINĖS GAIRĖS**

# **I SKYRIUS BENDROSIOS NUOSTATOS**

1. Viešųjų išlaidų peržiūros metodinėse gairėse (toliau – Gairės) nustatoma tęstinės veiklos, kuriai finansuoti skirta tęstinės veiklos lėšų, viešųjų išlaidų peržiūros (toliau – išlaidų peržiūra) organizavimo tvarka, aprašomi išlaidų peržiūros metodai, nustatoma išlaidų peržiūros ataskaitos rengimo tvarka.

2. Gairėse vartojamos sąvokos:

2.1. **Rezultato vienetas** – vienam asmeniui suteikta paslauga ar nauda arba vienas baigtinis produktas.

2.2. **Viešųjų išlaidų peržiūrą atliekantis subjektas** (toliau – išlaidų peržiūrą atliekantis subjektas) – Lietuvos Respublikos finansų ministerija, viešoji įstaiga Centrinė projektų valdymo agentūra ir (arba) kitas subjektas, kuriam Lietuvos Respublikos finansų ministerija nurodo atlikti viešųjų išlaidų peržiūrą.

2.3. **Viešųjų išlaidų peržiūros objektas** (toliau – išlaidų peržiūros objektas) – probleminė ministro valdymo sritis arba jos dalis, kuriai priklausančioms funkcijoms skiriamos tęstinės veiklos lėšos ir atliekama jos viešųjų išlaidų peržiūra.

2.4. **Viešųjų išlaidų peržiūros subjektas** (toliau – išlaidų peržiūros subjektas) – ministerija arba ministro valdymo srities įstaiga, kurios tęstinės veiklos viešosios išlaidos yra peržiūrimos.

2.5. Kitos Gairėse vartojamos sąvokos suprantamos taip, kaip jos apibrėžtos Lietuvos Respublikos biudžeto sandaros įstatyme, Lietuvos Respublikos strateginio valdymo įstatyme, Lietuvos Respublikos viešojo sektoriaus atskaitomybės įstatyme ir Strateginio valdymo metodikoje, patvirtintoje Lietuvos Respublikos Vyriausybės 2021 m. balandžio 28 d. nutarimu Nr. 292 "Dėl Lietuvos Respublikos strateginio valdymo įstatymo, Lietuvos Respublikos regioninės plėtros įstatymo 4 straipsnio 3 ir 5 dalių, 7 straipsnio 1 ir 4 dalių ir Lietuvos Respublikos biudžeto sandaros įstatymo 14<sup>1</sup> straipsnio 3 dalies įgyvendinimo".

# **II SKYRIUS IŠLAIDŲ PERŽIŪROS ORGANIZAVIMAS**

3. Išlaidų peržiūra organizuojama laikantis šių principų:

3.1. reguliarumo – išlaidų peržiūra yra susieta su valstybės biudžeto formavimo procesu ir turi būti atlikta kiekvienais metais iki pasitarimų dėl planuojamų asignavimų ir siekiamų rezultatų dienos;

3.2. aktualumo – išlaidų peržiūra atliekama tam tikrose ministro valdymo srityse, kuriose tęstinės veiklos rezultatai nėra pasiekiami arba daroma pagrįsta prielaida, kad lėšos gali būti naudojamos neefektyviai, prioritetą teikiant sritims, kurios išsiskiria santykiniai didelėmis veiklos sąnaudomis, sparčiausiais išlaidų augimo tempais ir (arba) kuriose planuojamos pertvarkos.

4. Pasitarimų dėl planuojamų asignavimų ir siekiamų rezultatų metu sutarus dėl einamaisiais metais planuojamos inicijuoti išlaidų peržiūros Finansų ministerija kartu su viešąja įstaiga Centrine projektų valdymo agentūra ir, kai prireikia atsižvelgiant į planuojamos išlaidų peržiūros apimtį, kitu išlaidų peržiūrą atliekančiu subjektu iki einamųjų metų rugsėjo 1 dienos

parengia ir su išlaidų peržiūros priežiūros darbo grupe (toliau – Priežiūros grupė) suderina išlaidų peržiūros planą, kuriame turi būti:

4.1. nurodytas išlaidų peržiūros objektas, išlaidų peržiūros subjektas (-ai) ir planuojamos peržiūrėti tęstinės veiklos išlaidos, išlaidų peržiūros tikslas ir motyvai;

4.2. nurodytas išlaidų peržiūrą atliekantis subjektas;

4.3. pateiktas išlaidų peržiūros atlikimo grafikas, kuriame nurodomi išlaidų peržiūros (darbų) etapai, apimtys, terminai ir kiekvieno etapo dalinis rezultatas, išlaidų peržiūros subjektų ir išlaidų peržiūrą atliekančio subjekto pareigos;

4.4. nurodyta duomenų surinkimo, tikrinimo ir tikslinimo tvarka, įskaitant galimybę išlaidų peržiūrą atliekančiam subjektui suteikti prieigą prie duomenų teikėjo administruojamų duomenų bazių;

4.5. aprašyta išlaidų peržiūros ataskaitos viešinimo tvarka.

5. Priežiūros grupei pritarus išlaidų peržiūros planui, išlaidų peržiūrą atliekantis subjektas atlieka išlaidų peržiūrą šia tvarka:

5.1. pasirengimas atlikti išlaidų peržiūrą:

5.1.1. parenka ir su Finansų ministerija suderina kiekybinių metodų pasirinkimą kiekviename analizės lygmenyje;

5.1.2. parengia ir su Finansų ministerija suderina išlaidų peržiūrai reikalingų duomenų sąrašą, nustato duomenų surinkimo laikotarpį, periodiškumą, detalumą ir duomenų pjūvius, nurodo duomenų teikėjus, dokumentus, su kuriais reikia susipažinti, susitaria su duomenų teikėjais dėl duomenų pateikimo formato ir parengia duomenų užklausų planą;

5.1.3. parenka ir su Finansų ministerija suderina taikytinus kokybinius metodus ir jų taikymo apimtis;

5.2. išlaidų peržiūra:

5.2.1. iš duomenų teikėjų surenka išlaidų peržiūrai atlikti reikalingus duomenis;

5.2.2. atlieka išlaidų peržiūrą taikydamas pasirinktus Gairių 1 priede nurodytus išlaidų peržiūrai atlikti taikomus analizės metodus (prireikus ir suderinęs su Finansų ministerija, išlaidų peržiūrą atliekantis subjektas gali pasirinkti ir kitus analizės metodus, nei nurodyta Gairių 1 priede);

5.2.3. parengia išlaidų peržiūros ataskaitos projektą – kiekvienam išlaidų peržiūros subjektui suformuluoja išvadas ir rekomendacijas dėl tęstinių lėšų planavimo tobulinimo, kurį pateikia Priežiūros grupei aptarti ir pastaboms gauti;

5.3. išlaidų peržiūros užbaigimas: gavęs Priežiūros grupės pastabų dėl išlaidų peržiūros ataskaitos projekto, iki kitų metų balandžio 1 dienos parengia ir Finansų ministerijai pateikia išlaidų peržiūros ataskaitą.

### **III SKYRIUS IŠLAIDŲ PERŽIŪROS METODIKA**

# **PIRMASIS SKIRSNIS IŠLAIDŲ PERŽIŪROS LYGIAI IR METODAI**

6. Išlaidų peržiūra atliekama pagal Gairių 2 priede pateiktą išlaidų peržiūros lygmenų schemą šiais lygiais:

6.1. makrolygiu – analizė parodo, ar išlaidų peržiūros objektas turi potencialo didinti efektyvumą. Surinkti ne homogeniškų išlaidų peržiūros subjektų duomenys gali būti analizuojami siekiant palyginti unikalių išlaidų peržiūros subjektų veiklos efektyvumą tarp valstybės veiklos sričių, užsienio šalių ir pan., o homogeniški išlaidų peržiūros subjektai analizuojami siekiant palyginti veiklos efektyvumą tarp panašią veiklą vykdančių išlaidų peržiūros subjektų. Įvertinama, kokias sąnaudas patyrė išlaidų peržiūros subjektai teikdami tam tikrą paslaugą arba atlikdami funkcijas, atsižvelgiant į sunaudotus išteklius (lėšas ir kitus išteklius, naudojamus funkcijai atlikti ar veiklai vykdyti, paslaugoms teikti ir pan.) ir išlaidų peržiūros subjektų pasiektus rezultatus, taip pat įvertinama, ar analizuojamoje srityje yra efektyvumo didinimo potencialo ir ar buvo pasirinktas

tinkamas išlaidų peržiūros objektas. Makrolygio analizės įžvalgas gali patvirtinti arba paneigti mezolygio (vėliau – ir mikrolygio) analizė;

6.2. mezolygiu – analizė parodo, kurie iš analizuojamų išlaidų peržiūros subjektų veikia mažiau efektyviai – analizuojamas veiklų efektyvumas, lyginami panaudoti ištekliai ir pasiekti rezultatai. Atsižvelgiant į analizės rezultatus, formuluojama prielaida, kad, sumažinus konkretaus neefektyviai veikiančio išlaidų peržiūros subjekto naudojamus resursus iki efektyviai veikiančių išlaidų peržiūros subjektų resursų lygio (matuojant išteklių kiekiu, reikalingu tam tikram rezultato vienetui), vis tiek būtų įmanoma pasiekti esamus rezultatus. Šią prielaidą gali patvirtinti arba paneigti mikrolygio analizė;

6.3. mikrolygiu – tiriami ne homogeniški, bet unikalūs subjektai, rekomenduojama detaliau peržiūrėti išlaidų peržiūros subjektų veiklos procesus, išanalizuoti, ar nėra informacinių technologijų sistemų trūkumų, arba atlikti bendrą išlaidų peržiūros subjektų veiklos efektyvumo vertinimą. Tam tikrais atvejais, kai analizuojami ne homogeniški, bet unikalūs išlaidų peržiūros subjektai, išlaidų peržiūra gali būti atlikta taikant tik mikrolygio analizę.

7. Makrolygyje ir mezolygyje, kai lyginami homogeniški (panašaus dydžio, panašias paslaugas teikiantys, turintys panašius naudos gavėjus ir pan.) išlaidų peržiūros subjektai, tikslinga šiuos subjektus suskirstyti į grupes (kiekvienai grupei priskirti kaip įmanoma panašesnius išlaidų peržiūros subjektus) ir lyginti panaudotus išteklius ir pasiektus rezultatus tik konkrečioje grupėje.

8. Mezolygyje nustačius, kad tam tikri išlaidų peržiūros subjektai veikia mažiau efektyviai, mikrolygyje atliekama detalesnė analizė, siekiant įvertinti, ar mažesnius pasiektus rezultatus gali lemti objektyvios priežastys (specifiniai naudos gavėjai, konkrečios gamtinės sąlygos ir pan.).

9. Išlaidų peržiūrai atlikti turi būti pasirenkamas analizės metodas ar jų derinys, kuris labiausiai padėtų pasiekti išlaidų peržiūros tikslą. Pasirenkant analizės metodą atsižvelgiama į tokias aplinkybes:

9.1. Taikant kiekybinius metodus, analizuojami kintamųjų (objekto funkcionavimo veiksnių) ryšiai, siekiant statistiškai pagrįsti reiškinių priežastinius ryšius.

9.2. Analizuojant homogeniškų subjektų duomenis, rekomenduojama įvertinti ribinį nukrypimą nuo vidutinių rodiklių reikšmių. Šie nukrypimai detalizuojami ieškant papildomos informacijos, taikant kokybinius ir kitus metodus. Gauta kokybinė informacija apdorojama ir palyginama su kiekybine informacija, prireikus analizuojamo išlaidų peržiūros subjekto kiekybiniai rodikliai gali būti dar kartą peržiūrėti.

9.3. Analizuojant pagal kokybinius metodus, surinkti duomenys padeda paaiškinti kiekybinius tyrimo rezultatus, išlaidų peržiūros subjektų reikšmingas savybes ir dimensijas. Kokybinių tyrimų imtį lemia išlaidų peržiūros objekto specifika ir gauti kiekybinio tyrimo rezultatai. Kokybinių tyrimų imties dydžiui griežtų reikalavimų nėra ir išlaidų peržiūrą atliekantis subjektas gali pasirinkti jos dydį.

# **ANTRASIS SKIRSNIS DUOMENŲ RINKIMAS**

10. Duomenų rinkimo poreikis planuojamas atsižvelgiant į išlaidų peržiūros objektą, numatomus taikyti metodus ir planuojamus analizės lygius.

11. Rekomenduojama surinkti 3 tipų duomenis:

11.1. įvesties (t. y. išlaidų peržiūros subjekto veiklos vykdymo išteklių) duomenis, kurie gali apimti planuotas ir panaudotas lėšas, kitus išteklius (valdomų pastatų plotas, darbuotojų skaičius ir (arba) kiti ištekliai);

11.2. išvesties (t. y. pasiekto išlaidų peržiūros subjekto veiklos rezultato) duomenis, kurie gali apimti suteiktų paslaugų skaičių, pagamintos ar parduotos produkcijos kiekį ir (arba) kitus pasiektus rezultatus;

11.3. papildomus duomenis apie išlaidų peržiūros subjekto veiklą.

12. Įvesties ir išvesties duomenys padeda nustatyti išlaidas, reikalingas vienam rezultato vienetui sukurti. Reikia nustatyti, kas turėtų būti laikoma rezultato vienetu. Atsižvelgiant į tai, kad išlaidų peržiūros subjekto teikiamų paslaugų ar kuriamo produkto skirtumai būna dideli, o kartais ir tarpusavyje sunkiai palyginami, galima nustatyti ir keletą rezultato vienetų.

13. Planuojant rinkti išvesties duomenis, turi būti nuspręsta, koks bendras matas gali būti naudojamas lyginamam rezultato apibrėžimui (asmenų (mokinių, pacientų, globotinių ir pan.) skaičius, asmenų skaičius per nustatytą laikotarpį (metus ar pan.), suteiktų paslaugų apimtys (vienetais ar finansine išraiška), darbo valandos, mokymo valandos ir pan.).

14. Rekomenduojama surinkti bent 3 metų duomenis.

15. Rekomenduojama atliekant išlaidų peržiūrą naudoti išlaidų peržiūros subjekto tęstinės veiklos išlaidų (t. y. įvesties) duomenis:

15.1. Nustatomos metinės išlaidos, jos lyginamos su ankstesniais metais, pašalinamos visos neįprastos einamųjų metų išlaidos (vienkartinės išlaidos, nenumatytos ekstremaliųjų situacijų valdymo išlaidos ir pan.) bei priemonių, kurių pabaiga numatoma po einamųjų metų pradžios, išlaidos.

15.2. Nustatoma visa informacija apie galimus išlaidų augimo, mažėjimo pokyčius, įvertinant pasikeitusį naudos gavėjų skaičių ir kitą demografinę informaciją, infliaciją, darbuotojų darbo užmokesčio ir kitus aktualius pokyčius.

15.3. Išlaidos agreguojamos pagal kategorijas ir išlaidų rūšis, siekiant gauti bendrą išlaidų sąmatą vienam išlaidų peržiūros subjektui ir (arba) visai sričiai, kurioje atliekama išlaidų peržiūra.

16. Papildomi išlaidų peržiūros subjekto veiklos duomenys gali būti susiję su valdoma infrastruktūra, turtu ir naudos gavėjais. Šie duomenys reikalingi:

16.1. išlaidų peržiūros subjektams grupuoti;

16.2. objektyvioms charakteristikoms, kurios lemia didesnį išlaidų poreikį, nustatyti;

16.3. išlaidų peržiūros subjektų charakteristikoms, kurių pakeitimas padėtų sumažinti išlaidas, nustatyti.

17. Planuojant duomenų poreikį būtina atsižvelgti į tai, kad išlaidų peržiūrai reikalingi duomenys kaupiami duomenų šaltiniuose:

17.1. Valstybės biudžeto, apskaitos ir mokėjimų sistemoje (toliau – VBAMS), kurioje pateikti iš valstybės biudžeto finansuojamų subjektų gauti valstybės biudžeto asignavimai pagal funkcinę ir ekonominę klasifikacijas, finansavimo šaltinius. VBAMS duomenys rodo atliktus mokėjimus, o ne konkrečiais metais patirtas sąnaudas;

17.2. Viešojo sektoriaus apskaitos ir ataskaitų konsolidavimo informacinėje sistemoje (toliau – VSAKIS), kurioje renkamos viešojo sektoriaus subjektų finansinės ataskaitos. Valstybės ar savivaldybės įstaigų išlaidos, jeigu jų nėra VSAKIS, gali būti gaunamos siunčiant tiesiogines užklausas išlaidų peržiūros subjektams;

17.3. Stebėsenos informacinėje sistemoje, kurioje pateikiami valstybės biudžeto asignavimų valdytojų strateginiuose veiklos planuose nustatytų strateginių ir veiklos tikslų, pažangos ir tęstinės veiklos uždavinių bei priemonių planinės ir atitinkamais metais pasiektos faktinės stebėsenos rodiklių reikšmės ir finansiniai duomenys;

17.4. specifinėse sektorinėse (t. y. tam tikros ministro valdymo srities) duomenų bazėse (švietimo srityje veiklos rezultatai kaupiami Švietimo valdymo informacinėje sistemoje, sveikatos srityje – Valstybinės ligonių kasos prie Lietuvos Respublikos sveikatos apsaugos ministerijos informacinėje sistemoje, socialinėje srityje – socialinės paramos šeimai informacinėje sistemoje ir pan.);

17.5. atvirame duomenų portale "Atviri Lietuvos finansai" (*lietuvosfinansai.lt*), kuriame kaupiami susisteminti ir detalūs Lietuvos viešųjų finansų duomenys, kurių šaltiniai yra biudžeto vykdymo ir finansinių ataskaitų rinkiniai;

17.6. kituose ministerijos ar ministro valdymo sričių subjektų duomenų šaltiniuose.

18. Formuojant duomenų užklausas rekomenduojama:

18.1. įvertinti, kokiais pjūviais duomenys prieinami esamuose duomenų šaltiniuose ir informacinėse sistemose;

18.2. remtis patvirtintais klasifikatoriais;

18.3. jei tam tikrais atvejais tai tikslinga, perkelti visus duomenų bazėje ar informacinėje sistemoje esančius išlaidų peržiūros subjektų duomenis vietoj numatomų kurti atskirų užklausų, nes išlaidų peržiūros metu gali prireikti analizuoti daugiau duomenų.

19. Jeigu išlaidų peržiūrą atlieka subjektas, kuris nėra teisiškai įgaliotas disponuoti išlaidų peržiūrai reikalingais duomenimis, prieš suteikiant prieigą prie aktualių duomenų bazių ar informacinių sistemų su šiuo subjektu pasirašomas konfidencialumo įpareigojimas ir (arba) sutartis dėl duomenų gavimo (teikimo).

20. Siekiant įvertinti duomenų kokybę, rekomenduojama:

20.1. patikrinti, ar analizuojamos visos numatytos apimties išlaidos;

20.2. įsitikinti, kad nėra nepaaiškinamų išlaidų;

20.3. pašalinti reikšmingas, tačiau retai patiriamas išlaidas.

21. Nustačius nepaaiškinamų nuokrypių, kreipiamasi į duomenis pateikusį subjektą (duomenų teikėją) ar į konkrečius išlaidų peržiūros subjektus, siekiant patvirtinti duomenų teisingumą ir nustatyti nuokrypių priežastis arba patikslinti duomenis.

#### **IV SKYRIUS**

# **IŠLAIDŲ PERŽIŪROS ATASKAITOS IR REKOMENDACIJŲ RENGIMAS**

22. Išlaidų peržiūros ataskaita yra dokumentas, kuriame pateikiami atliktos išlaidų peržiūros tikslai, rezultatai, išvados ir rekomendacijos dėl išlaidų peržiūros subjekto tęstinei veiklai finansuoti skiriamų valstybės biudžeto asignavimų ir kitų lėšų efektyvumo didinimo, siūlymai dėl galimų sutaupymų apimties, siūlomi rekomendacijų įgyvendinimo būdai. Išlaidų peržiūros ataskaitoje rekomendacijos dėl tęstinių lėšų planavimo tobulinimo teikiamos kiekvienam išlaidų peržiūros subjektui.

23. Išlaidų peržiūros ataskaitos forma pateikta Gairių 3 priede.

24. Išlaidų peržiūros ataskaitos projektas pristatomas Priežiūros grupėje ir pagal pateiktas Priežiūros grupės pastabas gali būti tikslinamas.

25. Priežiūros grupei pritarus išlaidų peržiūros ataskaitai, išlaidų peržiūrą atliekantis subjektas rengia iki 2–3 lapų apimties išlaidų peržiūros ataskaitos pristatymo pranešimą, kuriame nurodomos išlaidų peržiūros išvados ir rekomendacijos.

\_\_\_\_\_\_\_\_\_\_\_

*Papildyta priedu:*

*Nr[. 1K-292,](https://www.e-tar.lt/portal/legalAct.html?documentId=bc6fbf0022ad11edb4cae1b158f98ea5) 2022-08-19, paskelbta TAR 2022-08-23, i. k. 2022-17411*

# **VIEŠŲJŲ IŠLAIDŲ PERŽIŪRAI ATLIKTI TAIKOMI ANALIZĖS METODAI**

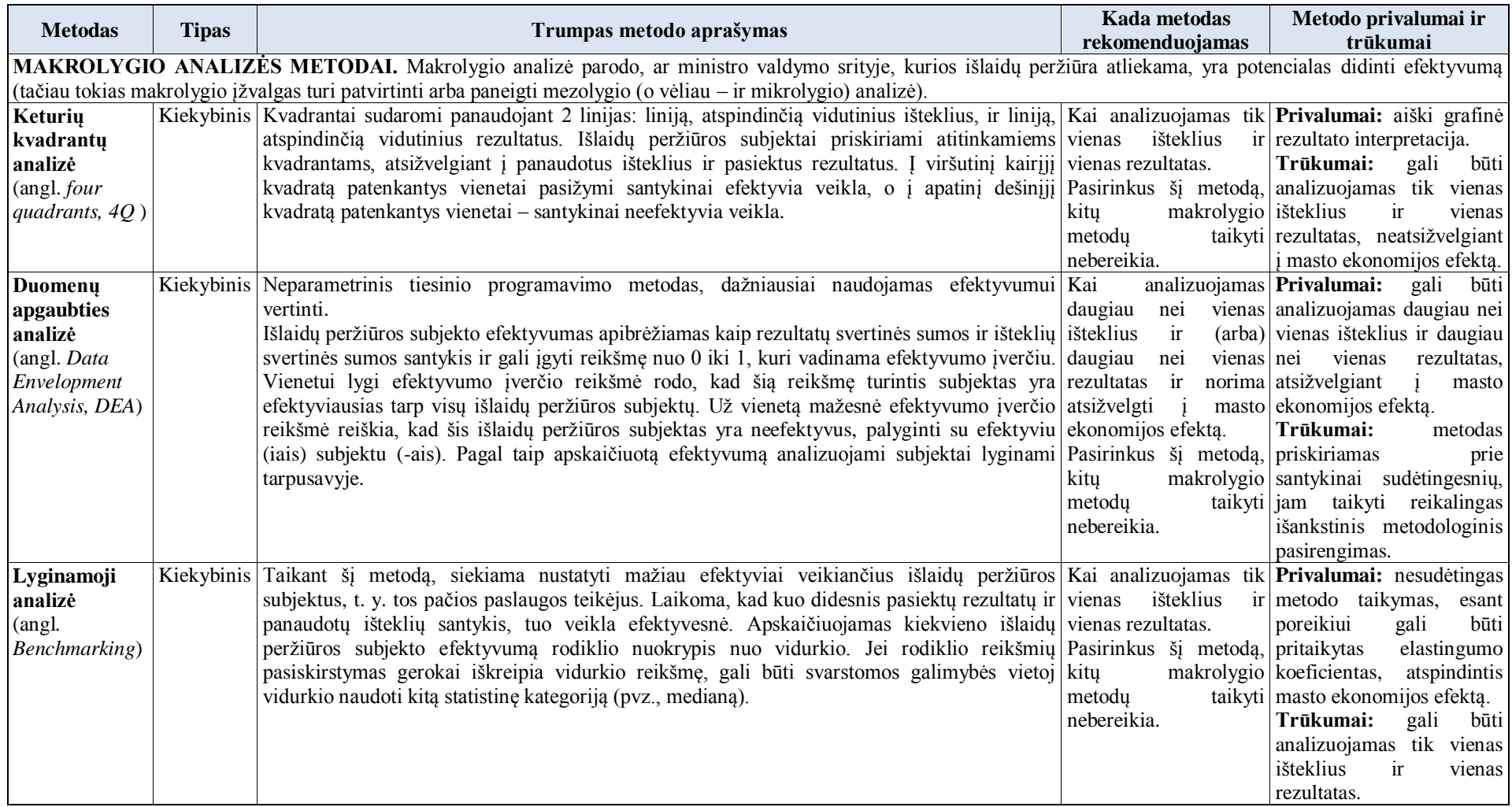

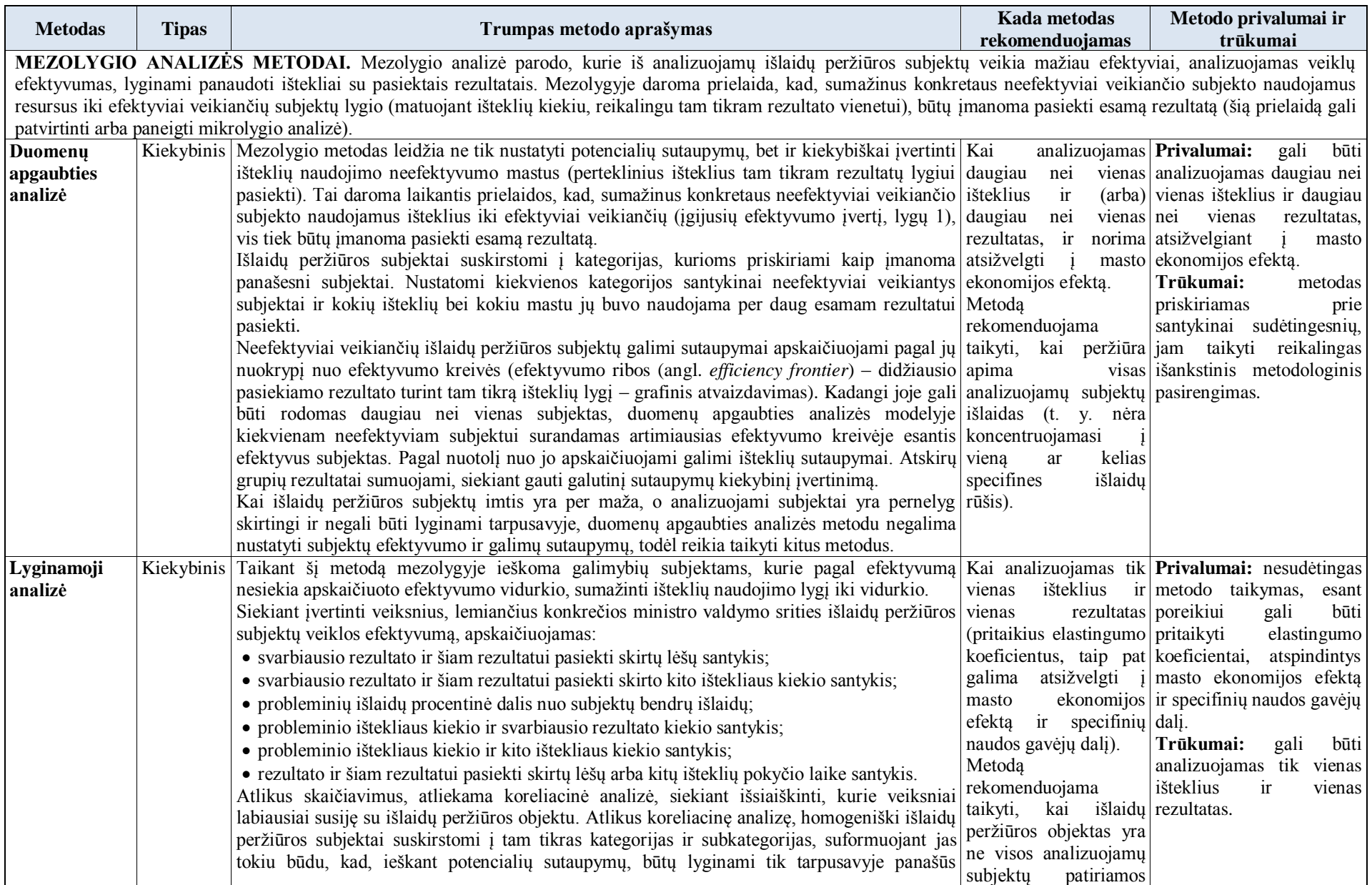

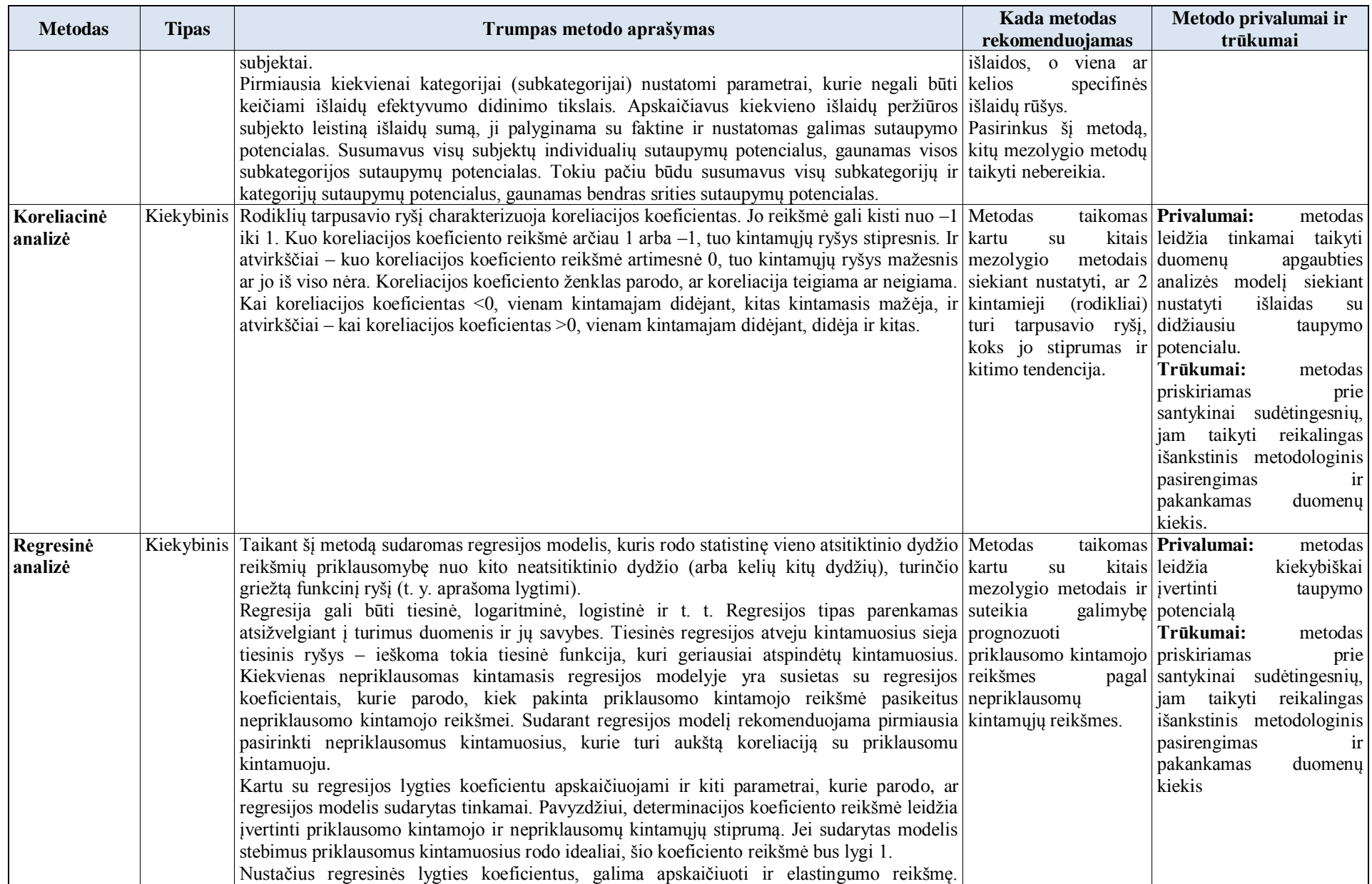

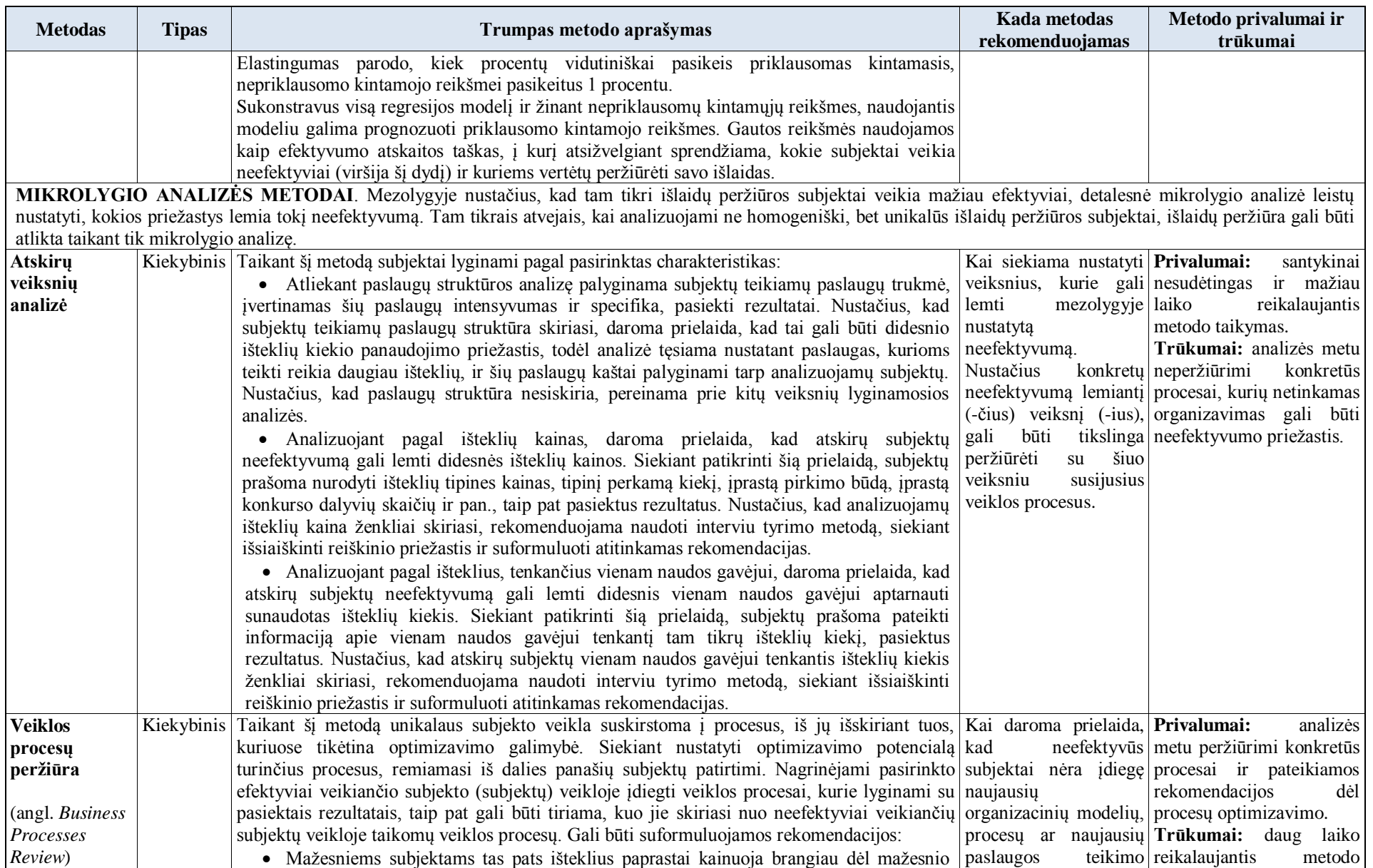

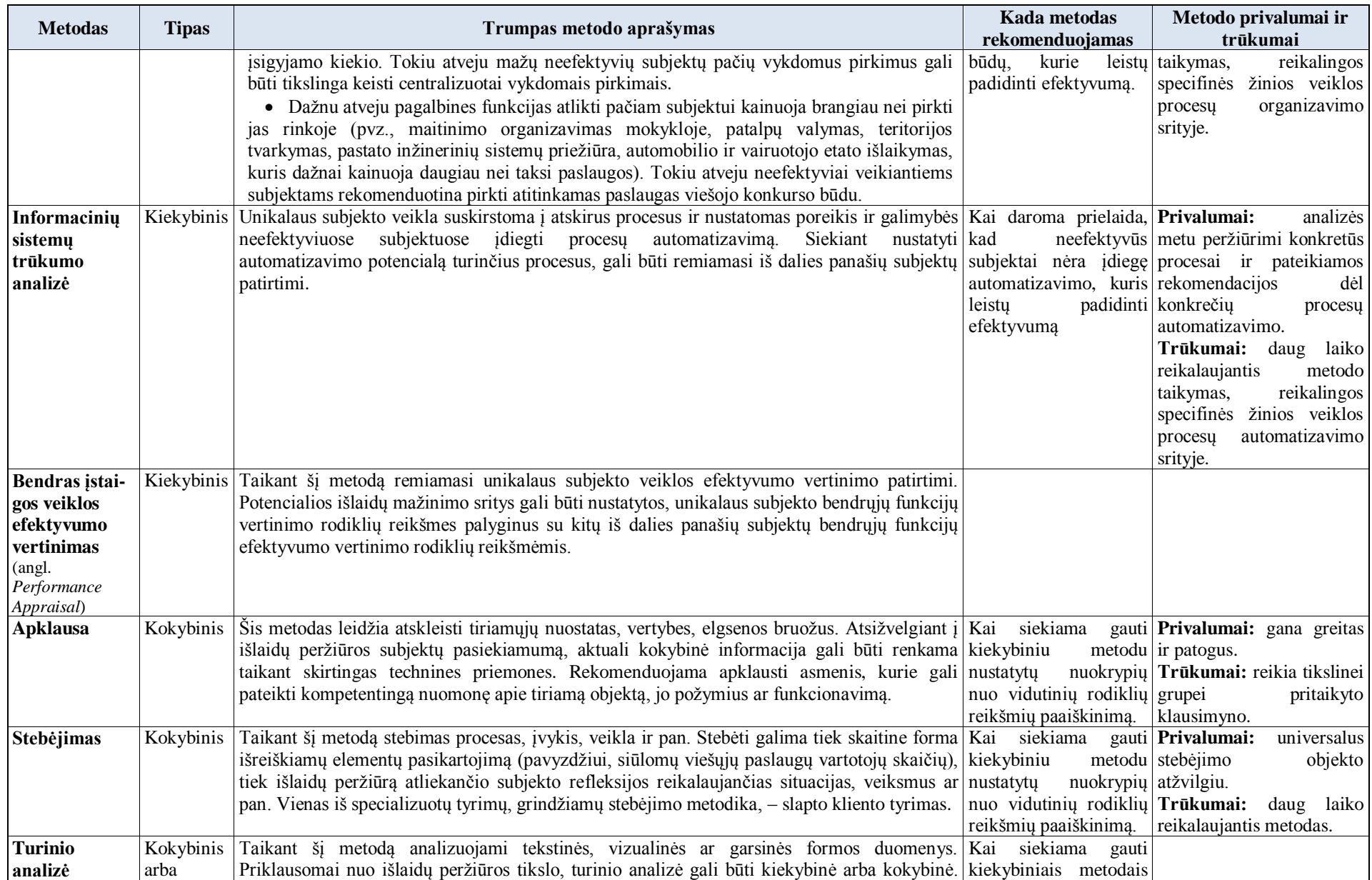

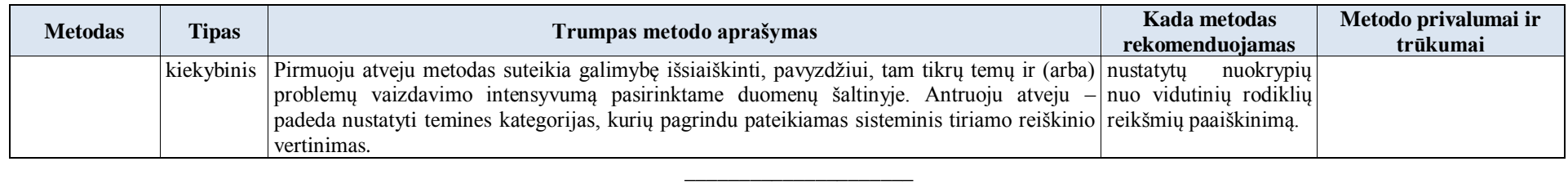

*Papildyta priedu: Nr. [1K-292,](https://www.e-tar.lt/portal/legalAct.html?documentId=bc6fbf0022ad11edb4cae1b158f98ea5) 2022-08-19, paskelbta TAR 2022-08-23, i. k. 2022-17411*

Viešųjų išlaidų peržiūros metodinių gairių 2 priedas

# **VIEŠŲJŲ IŠLAIDŲ PERŽIŪROS LYGMENŲ SCHEMA**

### **Viešųjų išlaidų peržiūros objekto nustatymas**

**Viešųjų išlaidų peržiūros etapų planavimas**

**Duomenų rinkimas ir apdorojimas: duomenų šaltinių nustatymas, duomenų surinkimas ir sutvarkymas analizavimui (metodų pasirinkimui), skaičiavimai**

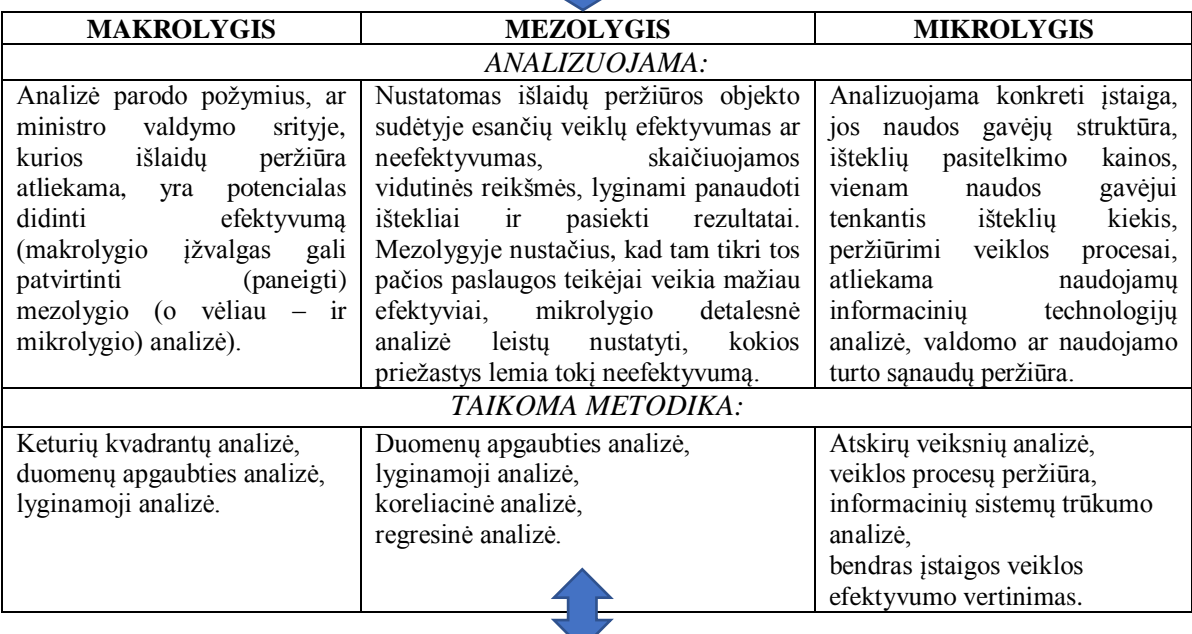

**Kokybinių duomenų rinkimas, apdorojimas ir palyginimas su kiekybine informacija. Prireikus analizuojamo išlaidų peržiūros subjekto kiekybiniai rodikliai gali būti dar kartą peržiūrėti**

**Viešųjų išlaidų peržiūros ataskaitos (toliau – išlaidų peržiūros ataskaita) projekto parengimas ir aptarimas viešųjų išlaidų peržiūros priežiūros darbo grupėje (toliau – Priežiūros grupė)**

**Išlaidų peržiūros ataskaitos projekto tikslinimas pagal Priežiūros grupės pastabas ir išlaidų peržiūros ataskaitos pateikimas Finansų ministerijai**

**Išlaidų peržiūros ataskaitos viešinimas**

\_\_\_\_\_\_\_\_\_\_\_\_\_\_\_

*Papildyta priedu: Nr[. 1K-292,](https://www.e-tar.lt/portal/legalAct.html?documentId=bc6fbf0022ad11edb4cae1b158f98ea5) 2022-08-19, paskelbta TAR 2022-08-23, i. k. 2022-17411*

Viešųjų išlaidų peržiūros metodinių gairių 3 priedas

# **(Viešųjų išlaidų peržiūros ataskaitos forma)**

(dokumento sudarytojo pavadinimas)

# (viešųjų išlaidų peržiūros objekto pavadinimas) **VIEŠŲJŲ IŠLAIDŲ PERŽIŪROS ATASKAITA**

\_\_\_\_\_\_\_\_\_\_ Nr. \_\_\_\_\_\_\_\_\_\_\_ (data)

*Pastaba. Pildant viešųjų išlaidų peržiūros (toliau – išlaidų peržiūra) ataskaitos formą pasviruoju šriftu ir pilka spalva pažymėtas tekstas ištrinamas.*

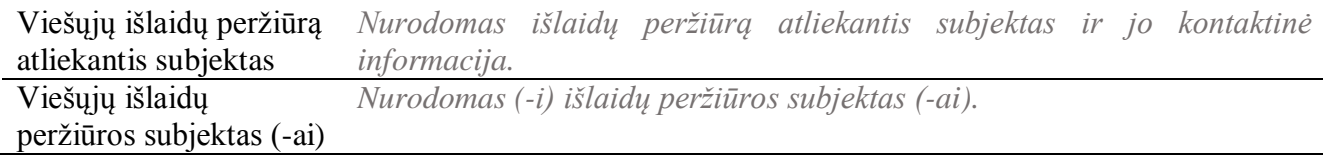

#### **TURINYS**

*Nurodomi išlaidų peržiūros ataskaitos struktūrinių dalių pavadinimai ir lapų numeriai.*

# **LENTELIŲ IR PAVEIKSLŲ SĄRAŠAS**

*Pateikiamas visų išlaidų peržiūros ataskaitos lentelių ir paveikslų sąrašas su lapų numeriais.*

# **I SKYRIUS ĮVADAS**

*Pateikiamas paaiškinimas, kodėl buvo aktualu atlikti išlaidų peržiūrą tam tikroje ministro valdymo srityje (pavyzdžiui, pagrindžiant Europos Komisijos, tarptautinių institucijų, Lietuvos Respublikos valstybės kontrolės, kitų institucijų ar subjektų anksčiau pateiktais pastebėjimais), taip pat nurodoma, kas ir kada priėmė sprendimą atlikti šią išlaidų peržiūrą.*

# **II SKYRIUS VIEŠŲJŲ IŠLAIDŲ PERŽIŪROS OBJEKTAS IR VIEŠŲJŲ IŠLAIDŲ PERŽIŪROS SUBJEKTAS (-AI)**

*Nurodoma, kokios tęstinės veiklos išlaidos analizuojamos. Pateikiama išlaidų peržiūros subjektų trumpa apžvalga pagal požymius, nurodant, pavyzdžiui, kaip subjektai pasiskirsto pagal dydį, teikiamas paslaugas, naudos gavėjų grupes, vienam rezultato vienetui (pavyzdžiui, vienam naudos gavėjui) tekusias išlaidas ir kitus analizei svarbius požymius. Nurodoma, kaip keitėsi bendros ir vienam rezultato vienetui tekusios išlaidos visoje imtyje ir išskirtose kategorijose per analizuojamus metus.*

# **III SKYRIUS VIEŠŲJŲ IŠLAIDŲ PERŽIŪRAI NAUDOJAMI DUOMENYS**

*Nurodomi duomenų šaltiniai, išlaidų peržiūros laikotarpis, aprašomas duomenų rinkimo procesas, veiksmai, kurių buvo imtasi siekiant patikrinti duomenų kokybę ir sumažinti duomenų spragas.*

# **IV SKYRIUS VIEŠŲJŲ IŠLAIDŲ PERŽIŪROS METODIKA**

*Nurodomi naudoti metodai, pagrindžiamas metodų pasirinkimas, aprašoma, kaip metodai buvo taikomi, pagrindžiamas išlaidų peržiūros subjektų grupavimas į kategorijas ir subkategorijas (kai išlaidų peržiūros subjektai grupuojami į kategorijas ir subkategorijas).*

# **V SKYRIUS VIEŠŲJŲ IŠLAIDŲ PERŽIŪROS REZULTATAI**

*Apibendrinami išlaidų peržiūros rezultatai, pateikiant sutaupymų potencialą analizuotoje srityje ir nurodant išlaidų eilutes, kuriose matomos didžiausios galimybės realizuoti sutaupymus. Sutaupymų potencialas, kai būtina, detalizuojamas pagal išskirtas analizuotų subjektų kategorijas ir subkategorijas. Rezultatai taip pat gali apimti apibendrinimą, kaip pastarųjų kelerių metų laikotarpiu keitėsi analizuojamos srities išlaidos ir rezultatai (taip pat vienam rezultatui, pavyzdžiui, naudos gavėjui, tenkančios išlaidos) ir koks yra tikėtinas išlaidų augimas (pagal istorines tendencijas), jeigu nebūtų įgyvendintos išlaidų peržiūros rekomendacijos.*

# **VI SKYRIUS IŠVADOS IR REKOMENDACIJOS**

*Išskiriami svarbiausi išlaidų peržiūros rezultatai, pateikiami analizės apibendrinimai, rekomendacijos, pristatomi galimi rekomendacijų (dėl didesnio išlaidų efektyvumo, siūlomų potencialių sutaupymų, tęstinės veiklos procesų tobulinimo) įgyvendinimo scenarijai.*

### **PRIEDAI**

*Prieduose gali būti pateikiama papildoma informacija, kuria pagrindžiamos išlaidų peržiūros išvados ir rekomendacijos (kiekviename išlaidų peržiūros subjekte nustatytas didesnio išlaidų efektyvumo ir (arba) sutaupymų potencialas), taip pat kita papildoma informacija.*

\_\_\_\_\_\_\_\_\_\_\_\_\_\_

*Papildyta priedu: Nr[. 1K-292,](https://www.e-tar.lt/portal/legalAct.html?documentId=bc6fbf0022ad11edb4cae1b158f98ea5) 2022-08-19, paskelbta TAR 2022-08-23, i. k. 2022-17411*

#### **Priedų pakeitimai:**

PPP\_aprašo\_forma *Priedo pakeitimai: Nr[. 1K-33,](https://www.e-tar.lt/portal/legalAct.html?documentId=68498d9085ad11ecbd43a994b3e2e1cb) 2022-02-04, paskelbta TAR 2022-02-04, i. k. 2022-02064 Nr[. 1K-161,](https://www.e-tar.lt/portal/legalAct.html?documentId=e4af0b60cc3611ec8d9390588bf2de65) 2022-05-05, paskelbta TAR 2022-05-05, i. k. 2022-09495*

PPP aprašo pagrindimo forma *Priedo pakeitimai: Nr[. 1K-33,](https://www.e-tar.lt/portal/legalAct.html?documentId=68498d9085ad11ecbd43a994b3e2e1cb) 2022-02-04, paskelbta TAR 2022-02-04, i. k. 2022-02064 Nr[. 1K-161,](https://www.e-tar.lt/portal/legalAct.html?documentId=e4af0b60cc3611ec8d9390588bf2de65) 2022-05-05, paskelbta TAR 2022-05-05, i. k. 2022-09495*

#### **Pakeitimai:**

1.

Lietuvos Respublikos finansų ministerija, Įsakymas Nr[. 1K-33,](https://www.e-tar.lt/portal/legalAct.html?documentId=68498d9085ad11ecbd43a994b3e2e1cb) 2022-02-04, paskelbta TAR 2022-02-04, i. k. 2022-02064 Dėl finansų ministro 2021 m. birželio 28 d. įsakymo Nr. 1K-227 "Dėl Strateginio valdymo metodikos taikymo" pakeitimo

 $\mathcal{L}$ 

Lietuvos Respublikos finansų ministerija, Įsakymas Nr[. 1K-161,](https://www.e-tar.lt/portal/legalAct.html?documentId=e4af0b60cc3611ec8d9390588bf2de65) 2022-05-05, paskelbta TAR 2022-05-05, i. k. 2022-09495 Dėl finansų ministro 2021 m. birželio 28 d. įsakymo Nr. 1K-227 "Dėl Strateginio valdymo metodikos taikymo" pakeitimo

3.

Lietuvos Respublikos finansų ministerija, Įsakymas Nr[. 1K-292,](https://www.e-tar.lt/portal/legalAct.html?documentId=bc6fbf0022ad11edb4cae1b158f98ea5) 2022-08-19, paskelbta TAR 2022-08-23, i. k. 2022-17411 Dėl finansų ministro 2021 m. birželio 28 d. įsakymo Nr. 1K-227 "Dėl Strateginio valdymo metodikos taikymo" pakeitimo